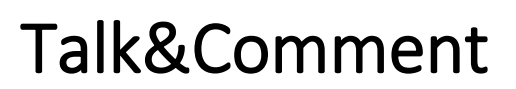

Record Audio Notes on Nearly Any Web Content

[Talk&Comment](http://talkandcomment.com/) is a Google Chrome browser extension that allows you to record audio comments inside almost any service on the web (Google Classroom, websites, Google Docs, Twitter, etc.). Simply highlight something on the page, click on the Talk&Comment microphone icon, and start recording. When you are finished recording, click the green check and get a link to your recorded audio automatically copied to your computer clipboard. This link can then be pasted into documents, websites, or the comment field in Google Docs. In many cases, the pasted link automatically transforms into a mini audio player with a play button. Talk&Comment is ideal for quickly recording audio notes on digital documents and websites.

## In the Classroom (Grades K–12)

Proven Achievement. Lifelong Advantage.

- Record audio from almost anything on the web.
- Record a Think-Aloud.
- Record a reading fluency check.
- Record a musical performance while looking at the sheet music on screen.
- Record yourself clapping out a musical rhythm.
- Reflect on learning.
- Ask questions of a collaborator on your document.
- Record a conversation with a peer about your notes.
- Record yourself speaking as a character in a story.
- Practice a speech and critique your performance.

## Tool Features

- Record audio with a simple record button.
- Insert a recording link into a Google Docs comment field to create a mini audio player.
- Paste a recording link into a web browser to listen online.
- The recording is automatically saved to the Talk&Comment website and stored for 90 days.
- A link to the recording is automatically copied to your computer clipboard.

## Getting Started

- Open a Chrome browser and install the **Talk&Comment extension**.
- Open a webpage or online document.
- Click the Talk&Comment icon to record.

## Helpful URLs

- Install Talk&Comment [Extension From the Chrome Web Store](https://chrome.google.com/webstore/detail/talk-and-comment-voice-no/djnhkfljnimcpelfndpcjcgngmefaobl) (https://chrome.google.com/webstore/detail/talk-and-comment-voiceno/djnhkfljnimcpelfndpcjcgngmefaobl)
- [Talk&Comment Website](http://talkandcomment.com/) (http://talkandcomment.com)